## 13 ISBN 978711146480X

出版时间:2014-7-1

[ ] Joshua Noble

页数:638

译者:毛顺兵,张婷婷

版权说明:本站所提供下载的PDF图书仅提供预览和简介以及在线试读,请支持正版图书。

www.tushu000.com

 $3$ Processing and Arduino apenFrameworks

Joshua Noble

Flex 4 Cookbook

 $1$  $1.1$  $1.2$  $1.3$  $1.4$  $1.5$  $1.6$ 第2章 编程基础  $21$ 22 23 24 25  $26$  $27$ 28 3 Processing 3.1 Processing 3.2 Processing 3.3 Processing 34 Processing 35  $\frac{36}{37}$ Processing 38 3.9 Processing  $310$  $3.11$ 第4章 Arduino 4.1 Arduino 4.2 Arduino 4.3 Arduino 4.4 Arduino 4.5 Arduino 4.6 Arduino 4.7 Hello World 4.8 应用程序调试 49 4.10 4.11  $5\,$  $5.1$ 5.2 5.3 5.4 5.5 Processing

56 C++  $5.7$  $58\atop 6$ openFrameworks 6.1  $62$  C++ 63 oF  $64$  oF<br> $65$ "Hello World" 66 6.7 显示视频和图像 6.8 oF<br>6.9 oF 6.9 6.10 6.11  $7^{\circ}$  $7.1$  $7.2$ 7.3  $7.4$ 7.5 7.6 7.7 7.8 7.9 7.10  $7.11$  $7.12$ <br> $7.13$ Arduino 7.14 7.15  $I2C$ 7.16 7.17 第8章 图形编程 8.1 82 83 84 85 86 87 88 89 8.10 8.11 第9章 位图和像素  $9.1$  $9.2$ 9.3

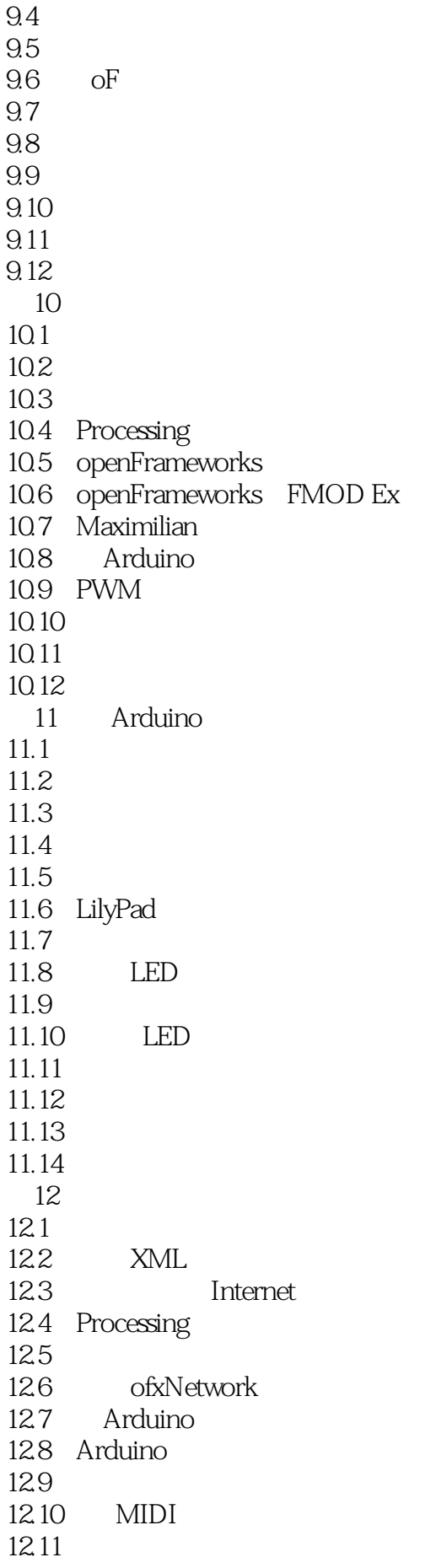

13 OpenGL 13.1 3D  $13.2$   $3D$ 13.3 OpenGL 13.4 Processing 3D 135 Processing 13.6 Processing 13.7 openFrameworks 3D  $138$  OpenGL 139 OpenGL 13.10 oF 3D 13.11 Processing  $13.12$  OpenGL 13.13 ofShader 13.14 Processing 13.15 13.16 第14章 动作和姿势 14.1 14.2 OpenCV  $14.3$  blob 14.4 oF 14.5 Processing OpenCV 14.6 Processing 14.7 blob 14.8 OpenCV 14.9<br>14.10 oF  $14.10$  oF  $iOS$ 14.11 oF 14.12 14.13 Kinect 14.14 第15章 运动与定位  $15.1$  $15.2$ 15.3 GPS  $15.4$ 15.5 GPS Arduino 15.6 GPS 15.7 15.8 15.9 第16章 空间与环境  $16.1$ 16.2 16.3 XBee Arduino 16.4 16.5 X10 16.6 RFID

16.7 16.8 16.9 16.10 17  $17.1$  $17.2$  $17.3$ 

 $1$ 2、I want a cleaner one without code examples... Just the map is fine.. 本站所提供下载的PDF图书仅提供预览和简介,请支持正版图书。

:www.tushu000.com